# **python-thumbnails Documentation**

*Release 1.0.0*

**Rolf Erik Lekang**

August 02, 2015

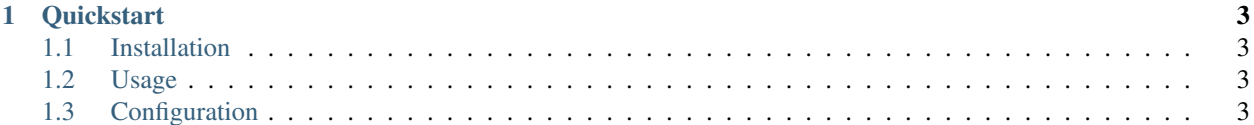

Thumbnails for Django, Flask and other Python projects.

# **Quickstart**

# <span id="page-6-1"></span><span id="page-6-0"></span>**1.1 Installation**

```
pip install pillow # default image engine, not necessary if another engine is used
pip install python-thumbnails
```
#### **1.1.1 Dependencies**

This project has configurable parts that depends on other modules. In order to use those the dependencies need to be installed, e.g. to use the PillowEngine which is the default image engine one has to install pillow.

# <span id="page-6-2"></span>**1.2 Usage**

Using python-thumbnails can be as little effort as calling  $qet_t$  thumbnail. It works without configuration, even in Django projects.

```
from thumbnails import get_thumbnail
get_thumbnail('path/to/image.png', '300x300', crop='center')
```
# <span id="page-6-3"></span>**1.3 Configuration**

It is possible to put settings in a Python module and specify it with the environment variable THUMBNAILS\_SETTINGS\_MODULE.

### **1.3.1 Django projects**

This project integrates with Django without any specific configuration, put your thumbnails settings within your Django settings and you should be good to go. However, if you want to use the templatetag it is necessary to add thumbnails to installed apps:

```
INSTALLED_APPS = (
    # your other apps
```
'thumbnails',

### **1.3.2 Flask projects**

Use THUMBNAILS\_SETTINGS\_MODULE as described above. Better integrations with Flask is planned in feature versions.

#### **Quickstart**

)

#### **Installation**

```
pip install pillow # default image engine, not necessary if another engine is used
pip install python-thumbnails
```
Dependencies This project has configurable parts that depends on other modules. In order to use those the dependencies need to be installed, e.g. to use the PillowEngine which is the default image engine one has to install pillow.

#### **Usage**

Using python-thumbnails can be as little effort as calling  $get_t$  humbnail. It works without configuration, even in Django projects.

```
from thumbnails import get_thumbnail
get_thumbnail('path/to/image.png', '300x300', crop='center')
```
#### **Configuration**

It is possible to put settings in a Python module and specify it with the environment variable THUMBNAILS\_SETTINGS\_MODULE.

Django projects This project integrates with Django without any specific configuration, put your thumbnails settings within your Django settings and you should be good to go. However, if you want to use the templatetag it is necessary to add thumbnails to installed apps:

```
INSTALLED_APPS = (
    # your other apps
    'thumbnails',
)
```
Flask projects Use THUMBNAILS\_SETTINGS\_MODULE as described above. Better integrations with Flask is planned in feature versions.

#### <span id="page-8-1"></span>**How python-thumbnail works**

python-thumbnails have a single function that should be used for most thumbnail generations. It is thumbnails.get\_thumbnail. That function will use the correct backends to fetch or create the thumbnail.

The first that will happen when that function is called is that a hash is generated based on the image path or url, the wanted size, the wanted crop and other options that are given that differ from the defaults  $1$ . That hash is used to lookup in cache and in the file path of the thumbnail.

After the hash is created the thumbnail info will be retrieved from the cache, if it is in the cache the function will return with the info about the thumbnail. In the case that the cache has no information about the given hash the storage system will be checked to se if there is a saved thumbnail for that hash. If there is, info about the thumbnail is returned.

If there exist no thumbnail file for the given hash the thumbnail will be created using the current image engine and saved with the storage engine before saving the information about the created thumbnail in the cache.

After creating the thumbnail an extra thumbnail will be created for every resolution listed in the alternative resolution setting. Note that the there is no check if the alternative resolution exists. The alternative resolution thumbnails will only be created if the standard resolution thumbnail does not exist.

#### **Creating thumbnails**

thumbnails.get thumbnail should be used to generate thumbnails from python code. It takes the original image and size is positional arguments and needs to be passed each time the function is called. Other options can be passed as keyword arguments. The available options is listed below:

thumbnails.**get\_thumbnail**(*original*, *size*, *\*\*options*)

Creates or gets an already created thumbnail for the given image with the given size and options.

#### **Parameters**

- **original** File-path, url or base64-encoded string of the image that you want an thumbnail.
- **size** String with the wanted thumbnail size. On the form: 200x200, 200 or x200.
- **crop** Crop settings, should be center, top, right, bottom, left.
- **force** If set to True the thumbnail will be created even if it exists before.
- **quality** Overrides THUMBNAIL\_QUALITY, will set the quality used by the backend while saving the thumbnail.
- **scale up** Overrides THUMBNAIL SCALE UP, if set to True the image will be scaled up if necessary.
- **colormode** Overrides THUMBNAIL\_COLORMODE, The default colormode for thumbnails. Supports all values supported by pillow. In other engines there is a best effort translation from pillow modes to the modes supported by the current engine.
- **format** Overrides the format the thumbnail will be saved in. This will override both the detected file type as well as the one specified in THUMBNAIL\_FALLBACK\_FORMAT.

#### Returns A Thumbnail object

<span id="page-8-0"></span> $<sup>1</sup>$  The reason for only adding options that differ from the defaults is to avoid massive regeneration of thumbnails if the defaults changes.</sup>

#### <span id="page-9-0"></span>**Django specific features**

#### Templatetags get\_thumbnail

This templatetag is a shortcut for thumbnails.get\_thumbnail, thus all arguments and keyword arguments are the same as described in the section above. It is necessary to define the variable name for the thumbnail with an as keyword as shown in the example below.

```
\{ % load thumbnails \frac{2}{3}{% get_thumbnail "image.jpg" "400x400" crop="center" as thumbnail %}
<img src="{{ thumbnail.url }}" alt="The thumbnail" style="width: {{ thumbnail.width }} />
```
#### **Filters**

thumbnails.templatetags.thumbnails.**markdown\_thumbnails**(*value*)

Markdown filter that replaces all images with thumbnails.

```
{% load thumbnails %}
```

```
{ {\nvert} content|markdown_thumbnails }}
```
thumbnails.templatetags.thumbnails.**html\_thumbnails**(*value*)

HTML filter that replaces all images with thumbnails, the returned string is marked as safe.

```
{% load thumbnails %}
```

```
{{ content|html_thumbnails }}
```
thumbnails.templatetags.thumbnails.**safe\_html\_thumbnails**(*value*)

HTML filter that replaces all images with thumbnails, the returned string is not marked as safe.

```
{% load thumbnails %}
```
{{ content|safe\_html\_thumbnails }}

#### Creating custom text filters

It is possible to create custom text filters by utilizing the text\_filter function described below.

thumbnails.templatetags.thumbnails.**text\_filter**(*regex\_base*, *value*)

A text-filter helper, used in markdown\_thumbnails-filter and html\_thumbnails-filter. It can be used to build custom thumbnail text-filters.

#### **Parameters**

- **regex\_base** A string with a regex that contains  $\frac{1}{2}$  (captions)s and  $\frac{1}{2}$  (image)s where the caption and image should be.
- **value** String of text in which the source URLs can be found.

Returns A string ready to be put in a template.

Below is the code for the html\_thumbnails-filter shown as an example of how to use text\_filter.

```
@register.filter
def html_thumbnails(value):
    return mark_safe(text_filter('<img(?: alt="(%(caption)s)?")? src="(%(image)s)"', value))
```
#### <span id="page-10-0"></span>**Image engines**

python-thumbnails uses interchangeable image engines to make it possible to use the imaging framework you like the best. python-thumbnails should have a few to select from. However, if the framework you want to use is not supported. Extend BaseThumbnailEngine to create your own. If you think your engine is valuable to others a pull-request is always appreciated.

```
class thumbnails.engines.PillowEngine
     Thumbnail engine for Pillow
```

```
class thumbnails.engines.PgmagickEngine
     Image backend for pgmagick, requires the pgmagick package.
```

```
class thumbnails.engines.WandEngine
    Image engine for wand.
```
class thumbnails.engines.**DummyEngine**

A Engine that will use a placeholder service in order to show the Thumbnails. It uses THUMBNAIL\_DUMMY\_URL to build the url of the thumbnail. More info can be found in the dummy-mode section of the documentation.

#### **Cache backends**

The cache backends is used to store references to already created thumbnails in order to avoid unnecessary disk or network usage. The Thumbnail object is cached and will be returned directly in get\_thumbnail if the cache returns it.

class thumbnails.cache\_backends.**BaseCacheBackend**

Extendible cache backend that should be used when creating a new cache backend. Subclasses should only override methods prefixed with \_.

```
_get(thumbnail_name)
```
Backend specific handling of get, should be overridden by subclasses.

Parameters **thumbnail\_name** – String or list with the name/hash of the thumbnail.

Return type Thumbnail

**\_set**(*thumbnail\_name*, *thumbnail*)

Backend specific handling of set, should be overridden by subclasses.

#### Parameters

- **thumbnail\_name** String with the name of the thumbnail.
- **thumbnail** The Thumbnail object that should be cached.
- **get**(*thumbnail\_name*)

Wrapper for \_get, which converts the thumbnail\_name to String if necessary before calling \_get

#### Return type Thumbnail

**set**(*thumbnail*)

Wrapper for \_set.

class thumbnails.cache\_backends.**SimpleCacheBackend**

Cache backend that stores objects in a dict on the backend instance.

class thumbnails.cache\_backends.**DjangoCacheBackend** Cache backend that uses Django's cache.

<span id="page-11-0"></span>class thumbnails.cache\_backends.**RedisCacheBackend**

Cache backend that connects to Redis with redis-py. It uses the THUMBNAIL\_CACHE\_CONNECTION\_URI setting as connection configuration. The setting should contain a string on the form: redis://host:port/db, example: redis://127.0.0.1:6379/0 will give the default settings. This backend does not sett time-to-live on the cached items, thus they will be in redis until they are deleted.

If the settings string is not good enough for your configuration, it is possible to extend this backend and override get\_settings.

#### **get\_settings**()

This creates a dict with keyword arguments used to create the redis client. It is used like redis.StrictClient(\*\*self.get\_settings()). Thus, if the settings string is not enough to generate the wanted setting you can override this function.

Returns A dict with keyword arguments for the redis client constructor.

#### **Storage backends**

class thumbnails.storage\_backends.**BaseStorageBackend**

#### **path**(*path*)

Creates a path based on the location attribute of the backend and the path argument of the function. If the path argument is an absolute path the path is returned.

Parameters **path** – The path that should be joined with the backends location.

```
class thumbnails.storage_backends.FilesystemStorageBackend
     A storage engine that uses Python built in filesystem functionality.
```

```
class thumbnails.storage_backends.DjangoStorageBackend
    A wrapper around Django's storage backend
```
#### **Settings**

#### **THUMBNAIL\_PATH**

The path where thumbnails are saved.

```
Default: os.getcwd() + '/thumbnails-cache'
Default in Diango: django.conf.settings.MEDIA_ROOT + '/thumbnails-cache'
```
#### **THUMBNAIL\_URL**

The prefix for the url property of an Thumbnail object. The url property will contain this prefix and the relative path from THUMBNAIL\_PATH.

Default: '/thumbnails/''

```
Default in Django: django.conf.settings.MEDIA_URL + '/thumbnails-cache'
```
#### **THUMBNAIL\_ENGINE**

Default: thumbnails.engines.PillowEngine

#### **THUMBNAIL\_CACHE\_BACKEND**

Default: thumbnails.cache\_backends.SimpleCacheBackend

Default in Diango: thumbnails.cache backends.DjangoCacheBackend

#### **THUMBNAIL\_CACHE\_TIMEOUT**

A timeout parameter for cache backends that does not support eternal items. **Default:** 60  $\star$  60  $\star$  24  $\star$  365 (a year in seconds)

#### **THUMBNAIL\_STORAGE\_BACKEND**

Default: thumbnails.storage\_backends.FilesystemStorageBackend Default in Django: thumbnails.storage\_backends.DjangoStorageBackend

#### **Image options**

#### **THUMBNAIL\_SCALE\_UP**

If this is set to True the thumbnails can be scaled bigger than the original. Default: False

#### **THUMBNAIL\_QUALITY**

Quality sent to the engine. Default: 90

#### **THUMBNAIL\_COLORMODE**

The default colormode for thumbnails. Supports all values supported by pillow. In other engines there is a best effort translation from pillow modes to the modes supported by the current engine. Default: 'RGB'

#### **THUMBNAIL\_FALLBACK\_FORMAT**

If the engine is not able to detect file type from the source or the file type is not supported this format will be used.

Defaults: ' JPEG'

#### **THUMBNAIL\_FALLBACK\_FORMAT**

This will override the original image format, however, passing format into get\_thumbnail will override this value.

Defaults: None

#### **THUMBNAIL\_ALTERNATIVE\_RESOLUTIONS**

Defines which alternative resolutions should be created. Each item in the list will create an alternative version with the number as a proportions-factor. Default: [2]

#### **Templatetags and filters**

#### **THUMBNAIL\_FILTER\_OPTIONS**

The options passed into get\_thumbnail by the Markdown and HTML filter. It can contain all options that is supported by get\_thumbnails, however size is required. Default: {'size': '500'}

#### **Dummy thumbnails**

#### **THUMBNAIL\_DUMMY**

Activates the dummy thumbnail functionality, when this is active the original image will not be opened. Default: *False*

#### **THUMBNAIL\_DUMMY\_FALLBACK**

Makes the dummy thumbnail functionality only be used if the thumbnail cannot be created. Default: *False*

#### **THUMBNAIL\_DUMMY\_URL**

This is the url that the dummy url is generated from. It should be a string that can be used with string.format and the arguments are width and height, THUMBNAIL\_DUMMY\_URL.format(width=width, height=height) Default: *http://puppies.lkng.me/{width}x{height}*

#### **Changelog**

#### **Changes since last release**

Nothing yet.

#### **0.5.0**

- Drop support for Python 2
- Add django filters for markdown and html
- Tested against release version of Django 1.8
- Add THUMBNAIL FORCE FORMAT
- Add THUMBNAIL\_FALLBACK\_FORMAT
- Change THUMBNAIL\_DUMMY\_URL to use keyword arguments in string format

#### **0.4.1**

• Add missing call of colormode in engine.create

#### **0.4.0**

- Add support for base64 encoded images as source
- Add support for colormode through setting the option colormode or the setting THUMBNAIL\_COLORMODE.

#### **0.3.0**

- Add Django templatetag get\_thumbnail
- Catch IOError and OSError in PillowEngine.engine\_load\_image and throw ThumbnailError, which will be caught in get\_thumbnail if THUMBNAIL\_DEBUG = False.

#### **0.2.1**

#### **0.2.0**

- PgmagickEngine
- WandEngine
- Higher maxblock in PillowEngine.engine\_raw\_data

#### **0.1.0**

- Expendable image engine, storage backend and cache backend
- PillowBackend
- FilesystemStorageBackend
- SimpleCacheBackend
- RedisCacheBackend
- Django integrations
	- DjangoStorageBackend
	- DjangoCacheBackend
	- Settings integration and defaults for django
- Support for dummy thumbnails

#### **Contributing**

Contributions are highly appreciated, please follow the following guidelines in order to make the process of including the contributions easier.

It sums up to write tests, follow pep8 and the import-sorting guidelines. New features needs to be documented.

Please remember to add your change to the CHANGELOG.rst under the section "Changes since last release".

#### **Adding features**

Adding an engine If you are adding a new engine there is already a test-case ready that you should use to test your new engine. In tests, test engine there is a EngineTestMixin that you should add to your test case. Remember to set the ENGINE attribute. If your engine has their own dependencies it is necessary to decorate the test class with @unittest.skipIf(not has\_dependency(), 'Dependency not installed'). The has\_dependency function should be created in test.utils. There exist some in the code base already so look there for examples.

Below is the test case for the PillowEngine. It is a good example of how to add tests for a new engine.

```
@unittest.skipIf(not has_installed('pillow'), 'Pillow not installed')
class PillowEngineTestCase(EngineTestMixin, unittest.TestCase):
    ENGINE = PillowEngine
```
Adding a cache backend As with the image engines, cache backends has a test mixin that should be used when a new cache backend is created. Example usage of the test mixin is shown below.

```
class SimpleCacheBackendTestCase(CacheBackendTestMixin, unittest.TestCase):
   BACKEND = SimpleCacheBackend
```
# Symbols

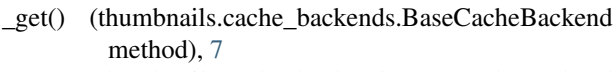

\_set() (thumbnails.cache\_backends.BaseCacheBackend method), [7](#page-10-0)

### B

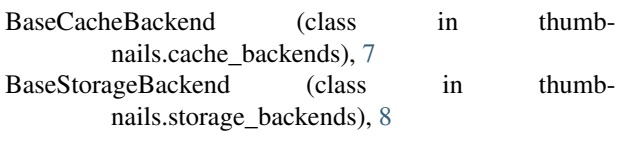

# D

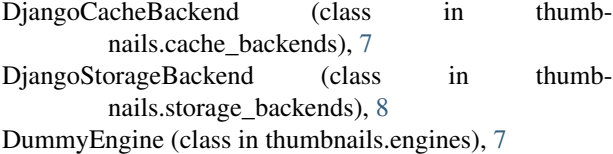

# F

FilesystemStorageBackend (class in thumbnails.storage\_backends), [8](#page-11-0)

# G

get() (thumbnails.cache\_backends.BaseCacheBackend method), [7](#page-10-0) get\_settings() (thumbnails.cache\_backends.RedisCacheBackend method), [8](#page-11-0) get\_thumbnail() (in module thumbnails), [5](#page-8-1)

# H

html thumbnails() (in module thumbnails.templatetags.thumbnails), [6](#page-9-0)

# M

markdown\_thumbnails() (in module thumbnails.templatetags.thumbnails), [6](#page-9-0)

# P

path() (thumbnails.storage\_backends.BaseStorageBackend method), [8](#page-11-0)

PgmagickEngine (class in thumbnails.engines), [7](#page-10-0) PillowEngine (class in thumbnails.engines), [7](#page-10-0)

### R

RedisCacheBackend (class in thumbnails.cache\_backends), [7](#page-10-0)

### S

- safe\_html\_thumbnails() (in module thumbnails.templatetags.thumbnails), [6](#page-9-0)
- set() (thumbnails.cache\_backends.BaseCacheBackend method), [7](#page-10-0)
- SimpleCacheBackend (class in thumbnails.cache\_backends), [7](#page-10-0)

### T

text\_filter() (in module thumbnails.templatetags.thumbnails), [6](#page-9-0)

# W

WandEngine (class in thumbnails.engines), [7](#page-10-0)